## Пилотный проект обмена электронными товаросопроводительными документами при трансграничной торговле

#### Кирюшкин Сергей Анатольевич

Советник – начальник удостоверяющего центра ООО «Газинформсервис»

+7 (911) 996-55-30 Kiryushkin-S@gaz-is.ru

### Почему о нём?

**ФЕДЕРАЛЬНЫЙ ЗАКОН от 6.04.2011 №63-ФЗ "ОБ ЭЛЕКТРОННОЙ ПОДПИСИ"**

**Статья 7. Признание электронных подписей, созданных в соответствии с нормами иностранного права и международными стандартами**

3. Признание электронных подписей, созданных в соответствии с нормами права иностранного государства и международными стандартами, соответствующими признакам усиленной электронной подписи, и их применение в правоотношениях в соответствии с законодательством Российской Федерации осуществляются в **случаях, установленных международными договорами Российской Федерации.** Такие электронные подписи признаются действительными в случае **подтверждения соответствия их требованиям указанных международных договоров** аккредитованной доверенной третьей стороной, аккредитованным удостоверяющим центром, иным лицом, уполномоченными на это международным договором Российской Федерации, с учетом настоящего Федерального закона.

*(часть 3 введена Федеральным законом от 27.12.2019 N 476-ФЗ)*

### Почему о нём?

#### **ЗАКОН РЕСПУБЛИКИ БЕЛАРУСЬ**

**28 декабря 2009 г. N 113-З ОБ ЭЛЕКТРОННОМ ДОКУМЕНТЕ И ЭЛЕКТРОННОЙ ЦИФРОВОЙ ПОДПИСИ**

#### **Статья 30. Признание иностранного сертификата открытого ключа**

Иностранный сертификат открытого ключа, соответствующий требованиям законодательства иностранного государства, в котором этот сертификат издан, признается на территории Республики Беларусь в случаях и порядке, **определенных международным договором Республики Беларусь, предусматривающим взаимное признание сертификатов открытых ключей, или** путем установления доверия к нему доверенной третьей стороной.

**трансграничное пространство доверия** - совокупность правовых, организационных и технических условий, согласованных государствами-членами с целью обеспечения доверия при межгосударственном обмене данными и электронными документами **между уполномоченными органами**;

**ПРОТОКОЛ ОБ ИНФОРМАЦИОННО-КОММУНИКАЦИОННЫХ ТЕХНОЛОГИЯХ И ИНФОРМАЦИОННОМ ВЗАИМОДЕЙСТВИИ В РАМКАХ ЕВРАЗИЙСКОГО ЭКОНОМИЧЕСКОГО СОЮЗА**

Приложение N 3 к Договору о Евразийском экономическом союзе **Астана, 29 мая 2014 года**

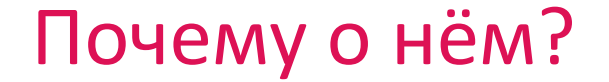

# Участники проекта

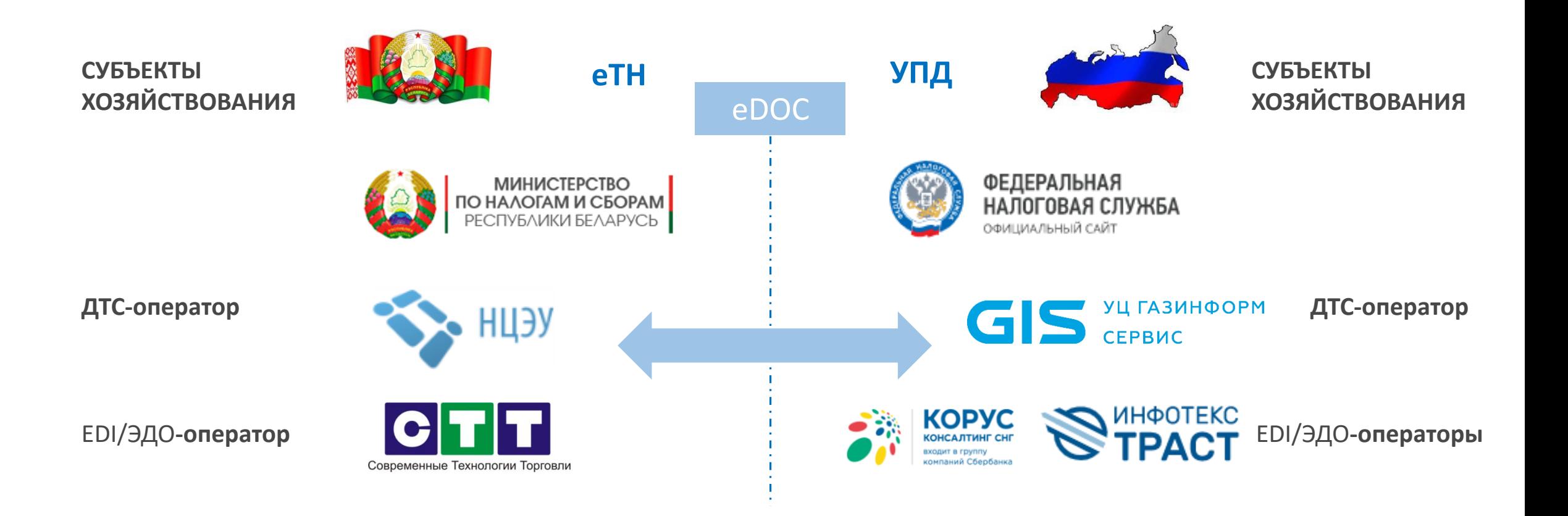

#### Отчет утвержден

**УТВЕРЖДАЮ** 

#### **УТВЕРЖДАЮ**

Заместитель Руководителя Федеральной налоговой службы Российской Федерации А.В.Егоричев

#### «29 » февраля 2021 г.

Заместитель Министра по налогам и сборам Республики Беларусь

В.В.Муквич

« 24» февраля 2021 г.

**OTHET** О РЕАЛИЗАЦИИ ПИЛОТНОГО ПРОЕКТА ПО ОБМЕНУ ЭЛЕКТРОННЫМИ ТОВАРОСОПРОВОДИТЕЛЬНЫМИ ДОКУМЕНТАМИ ПРИ ТРАНСГРАНИЧНОЙ ТОРГОВЛЕ МЕЖДУ ХОЗЯЙСТВУЮЩИМИ СУБЪЕКТАМИ РОССИЙСКОЙ ФЕДЕРАЦИИ И РЕСПУБЛИКИ БЕЛАРУСЬ С ПРИМЕНЕНИЕМ МЕХАНИЗМА ДОВЕРЕННОЙ ТРЕТЬЕЙ **СТОРОНЫ** 

# Список хозяйствующих субъектов – участников пилотного проекта

#### От Российской Федерации:

От Республики Беларусь:

- 1. ООО «Савушкин продукт»
- 2. АО «Торговый дом «ПЕРЕКРЕСТОК»
- 3. АО «АРВИАЙ»
- 4. ООО «Серволюкс Восток»
- 5. Отделение ЗАО «Белвест Ритейл Москва»
- 6. ООО «Самсунг Электроникс РУС Компани»
- 7. ООО «Фуд Милк»
- 8. ООО «Сигнифай Евразия»
- 9. ООО «Торговый Дом «Забудова».
- 1. ОАО «Савушкин продукт»
- 2. ООО «Несвижский завод детского питания»
- 3. Фермерское хозяйство «Новицких»
- 4. ЗАО «Смолевичи молоко»
- 5. ЗАО «Белвест Ритейл Москва»
- 6. СООО «Бонше»
- 7. ООО «Триовист»
- 8.ООО «Новополоцкая производственно-
- коммерческая фирма «Веста»
- 9. ООО «Линтерн»
- 10. ООО «АВТРАСТОРГ»
- 11. ОАО «Управляющая компания холдинга «Забудова».

# Механизм обмена и признания ЮЗ электронных документов Экспорт из Республики Беларусь

![](_page_7_Figure_1.jpeg)

#### Экспорт из Республики Беларусь

- Грузоотправитель РБ формирует национальную еТН (+ возможно иные товаросопроводительные документы), далее eТН подписывает ЭЦП РБ. Передает eТН EDI-провайдеру РБ.
- EDI-провайдер РБ после проверки отправляет еТН EDI-провайдеру РФ (гарантированная передача с квитанцией).
- EDI-провайдер РФ, обнаружив еТН с «иностранной» ЭЦП, передает полученные документы на сервер ДТС (ГИС) своей стороны для проверки ЭЦП РБ. Сервер ДТС РФ направляет в ДТС РБ запрос на проверку eТН. По результату ответа от ДТС РБ к eТН прикрепляется dvcs-квитанция своей стороны.
- EDI-провайдер РФ отправляет комплект документов грузополучателю РФ с квитанцией ДТС РФ (с подписью ЭЦП РФ).

![](_page_8_Picture_5.jpeg)

### Экспорт из РБ (ответ из РФ)

![](_page_9_Figure_1.jpeg)

### Экспорт из Республики Беларусь (ответ из РФ)

- Грузополучатель подписывает ЭП РФ ответ на еТН (+ по необходимости иные товаросопроводительные документы).
- Грузополучатель отправляет ответ на еТН (+ иные товаросопроводительные документы) EDI-провайдеру РФ.
- EDI-провайдер РФ отправляет ответ на еТН EDI-провайдеру РБ. EDI-провайдер РБ, обнаружив пакет документов с «иностранной» ЭЦП, отправляет их на сервер ДТС РБ для проверки ЭП грузополучателя. Сервер ДТС РБ возвращает проверенный пакет EDI-провайдеру с прикрепленной dvcs-квитанцией РБ о результатах проверки.
- EDI-провайдер РБ отправляет ответ на еТН с dvcs-квитанцией РБ грузоотправителю РБ.
- EDI-провайдер РБ предоставляет доступ к ответу на eТН, подтвержденной dvcs-квитанцией РБ, МНС РБ для осуществления проверки.

![](_page_10_Picture_6.jpeg)

### Контроль ФНС РФ

- С целью осуществления выборочного контроля по совершенной (ным) хозяйственной (ным) операции (ям), ФНС РФ формирует запрос к Грузополучателю РФ по предоставлению первичного учетного документа (ов).
- Грузополучатель РФ на основании данных из полученной еТН РБ, формирует УПД, подписывает его ЭП РФ (КЭП).
- Грузополучатель РФ формирует пакет из УПД РФ + еТН РБ с квитанцией ДТС РФ и направляет его своему оператору ЭДО для передачи в ФНС РФ.
- Оператор ЭДО направляет данный пакет документов в ФНС РФ с подтверждением получения (квитанция для Грузополучателя).
- ФНС РФ, проверив сертификат КЭП, загружает данные из УПД для анализа в свою ИС. В случае необходимости сверки данных из документа Грузоотправителя РФ, производит сверку данных с еТН (xml).
- В случае необходимости подтверждения данных из еТН, производит дополнительный запрос в МНС РБ для сверки.

### Контроль МНС РБ

- С целью осуществления выборочного контроля по совершенным хозяйственным операциям, МНС РБ формирует online запрос в ИС EDI-провайдера РБ по визуализации и выгрузке (при необходимости) первичных учетных документов.
- МНС РБ осуществляет проверку данных.
- В случае необходимости подтверждения данных из УПД, производит дополнительный запрос в ФНС РФ для сверки.

![](_page_12_Picture_37.jpeg)

### Экспорт из России

![](_page_13_Figure_1.jpeg)

#### Экспорт из России

- **Грузоотправитель РФ формирует <u>национальный УПД</u>** (+ возможно иные товаросопроводительные документы), далее eDOC подписывает ЭЦП (КЭП) РФ. Передает еУПД EDI-провайдеру РФ.
- EDI-провайдер РФ отправляет документы EDI-провайдеру РБ (гарантированная передача с квитанцией).
- EDI-провайдер РБ, обнаружив еУПД с «иностранной» ЭЦП, передает полученные документы на сервер ДТС (НЦЭУ) своей стороны для проверки ЭЦП РФ. Сервер ДТС РБ направляет в ДТС РФ запрос на проверку еУПД. По результату ответа от ДТС РФ к еУПД прикрепляется dvcs-квитанция своей стороны.
- EDI-провайдер РБ отправляет еУПД грузополучателю РБ с квитанцией ДТС РБ (с подписью ЭЦП РБ).

![](_page_14_Picture_5.jpeg)

### Экспорт из РФ (ответ из РБ)

![](_page_15_Figure_1.jpeg)

### Экспорт из РФ (ответ из РБ)

- Грузополучатель подписывает ЭЦП РБ ответ на еУПД (+ по необходимости иные товаросопроводительные документы).
- Грузополучатель отправляет ответ на еУПД (+ иные товаросопроводительные документы) EDI-провайдеру РБ.
- EDI-провайдер РБ отправляет ответ на еУПД EDI-провайдеру РФ. EDI-провайдер РФ, обнаружив ответ на еУПД с «иностранной» ЭЦП, отправляет их на сервер ДТС РФ для проверки ЭЦП грузополучателя РБ. Сервер ДТС РФ возвращает проверенный ответ на еУПД EDI-провайдеру с прикрепленной dvcs-квитанцией РФ о результатах проверки.
- EDI-провайдер РФ отправляет ответ на еУПД с dvcs-квитанцией РФ грузоотправителю РФ.

![](_page_16_Picture_59.jpeg)

### Контроль ФНС РФ

- С целью осуществления выборочного контроля по совершенным хозяйственным операциям, ФНС РФ формирует запрос к Грузоотправителю РФ по предоставлению первичных учетных документов.
- Грузоотправитель РФ направляет его своему оператору ЭДО УПД РФ, подписанный 2-мя сторонами, с квитанцией ДТС РФ и для передачи в ФНС РФ.
- Оператор ЭДО направляет данный УПД в ИС ФНС РФ с подтверждением получения (квитанция для Грузополучателя).
- ФНС РФ проверив сертификат КЭП, загружает данные из УПД для анализа в свою ИС.
- В случае необходимости подтверждения данных из УПД, производит дополнительный запрос в МНС РБ для сверки.

![](_page_17_Picture_56.jpeg)

#### Контроль МНС РБ

- С целью осуществления выборочного контроля по совершенным хозяйственным операциям, МНС РБ формирует online запрос в ИС EDI-провайдера РБ по визуализации и выгрузке (при необходимости) первичных учетных документов.
- МНС РБ осуществляет проверку данных.
- В случае необходимости подтверждения данных из УПД, производит дополнительный запрос в ФНС РФ для сверки и/или у хоз. субъекта РБ.

![](_page_18_Picture_37.jpeg)

# Готовность к использованию механизма пилота по иным товаросопроводительным документам

#### **РЕСПУБЛИКА БЕЛАРУСЬ:**

 Постановление Совета Министров Республики Беларусь от 30 декабря 2019 г. № 940 «О функционировании механизма электронных накладных":

«1.6. транспортные и иные документы считаются созданными и приобретают юридическую силу, если:

**они подписаны ЭЦП** ответственных лиц участников электронного документооборота, выработанной в соответствии с национальным законодательством государства – члена Евразийского экономического союза (далее  $-$  EA $\Theta$ C);

они **переданы из Республики Беларусь и (или) получены в Республике Беларусь через EDI-провайдеров;**

**установлено доверие к ЭЦП, а также транспортному и иному документу национальным оператором доверенной третьей стороны** по признанию подлинности электронных документов при межгосударственном электронном взаимодействии в соответствии с законодательством Республики Беларусь.

Важен масштабируемый прецедент международного договора о взаимном признании ЭЦП (ЭП)

![](_page_20_Picture_1.jpeg)

## Структура проекта МДВП (MRA)

#### Договор

О порядке признания электронной цифровой подписи (электронной подписи) в электронном документе и обеспечения юридической силы электронных документов при трансграничном информационном взаимодействии в рамках Союзного государства Российской Федерации и Республики Беларусь

#### Оглавление

![](_page_21_Picture_22.jpeg)

#### Проект международного договора

14. При трансграничном электронном взаимодействии критериями признания электронной цифровой подписи (электронной подписи) и юридической силы электронного документа служат:

- **действительность сертификата** ключа проверки электронной цифровой подписи (электронной подписи) **на момент подписания электронного документа** при наличии доказательств момента подписания или действительность сертификата ключа проверки электронной цифровой подписи (электронной подписи) **на момент проверки действительности сертификата**;
- **подлинность** электронной цифровой подписи (электронной подписи);
- использование электронной цифровой подписи (электронной подписи) **в соответствии со сведениями**, указанными в сертификате ключа проверки электронной цифровой подписи (электронной подписи);
- **эквивалентный уровень надежности** электронной цифровой подписи (электронной подписи).

### Результаты исследования по тематике сервисов валидации в странах ЕАЭС (2020-й год, НИР по заказу АЦ Правительства РФ)

![](_page_23_Picture_11.jpeg)

#### Вопросы

![](_page_24_Picture_1.jpeg)

#### Спасибо за внимание!

#### Кирюшкин Сергей Анатольевич

Советник – начальник удостоверяющего центра ООО «Газинформсервис»

![](_page_25_Picture_3.jpeg)

+7 (911) 996-55-30 Kiryushkin-S@gaz-is.ru